## Photoshop CC 2019 Version 20 Crack Free Download

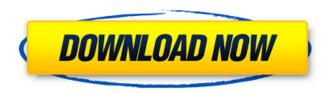

Photoshop CC 2019 Version 20 Crack+ Free

If you want an all-around shot of what you can do with Photoshop, check out \_Photoshop CS5 All-In-One For Dummies\_ by Matt Griffin (Wiley). ## Finding and Opening a Photo After you copy a picture, you need to get a good, clear shot of it. Select the photo,

crop it, save it, and call it
\_Working with Files\_ so that you
can refer to it as it becomes part
of the rest of this chapter. You
find these steps in the order
listed above.

Photoshop CC 2019 Version 20

In this article, we will look at essential Photoshop Tips for professional photographers, graphic designers and web designers. 1. Make a Resize

Slider The easiest way to resize images in Photoshop is to use a Resize Slider. To create a Resize Slider easily, follow these steps: Open a new document/page. Select all the content within the page by clicking on the Select All button. Choose Edit > Transform > Scale. Drag your mouse to the top, middle or bottom of the page. 2. Edit Frames and Rulers Frames and rulers help you to align content within an image. To edit the

frame and ruler in a specific image, follow these steps: Choose Edit > Free Transform or press Ctrl + T. A black box will appear around the selected content. Drag the frame and ruler handles with your mouse. This will resize the image. Alternatively, you can also drag the frame and ruler handles to edit any other size of your choice. 3. Autofill a Selection An Autofill tool makes it possible to quickly select an

entire series of content in an image. There are two modes of the Autofill tool. The Align Center tool makes a selection to fill with a specific color, shape, or even a custom-made selection. The Align To Edge tool selects a specific portion of the current frame of a document, and fills it with a preset color or shape. To create a selection with the Align Center tool, do the following: Choose Edit > Free Transform. Choose the Align Center tool

5/21

from the Toolbox in the toolbar. Type an area in which you want to apply the selection. Select Align Center from the options at the bottom of the screen. To create a selection with the Align To Edge tool, do the following: Go to the Free Transform toolbox and select the Align To Edge tool. Type a frame for a selection. Select the Edge option from the Options bar to make a rectangular selection. 4. Resize a Selection You can resize a

6/21

selection to a desired size by using the Selection Tool. To resize a selected area, press Ctrl + T on your keyboard or choose Edit > Free Transform. You can also use the Direct Selection tool to resize a selection. 5. Separate Parts of a Selection It is sometimes difficult to select a a681f4349e

Q: Moving application using data stored in elastic cache I have a Spring Boot Application. It has a list of data stored as object inside ElasticCache. I also have a UI-written in angular for a navigator which takes input and generate new html pages as requirement. Before summer I start the server and let my user click on the buttons. Now I need to migrate the application in

Winter without affecting the data. Is is possible using Spring boot that it can query the data from elastic cache? A: I guess it will take some time depending on how fast your UI is. You can try to do it using with the help of Docker - if you have enough memory on your VM. You can have a Docker image running on top of your containers, and after you (manually) copy the files from cache to another volume you would be good to go.

Alternativly (if you don't want to modify the code of the application) you can just mount the elastic search to the VM during the initialization and then just read the data from it. The invention relates to a method and apparatus for detection of abnormal states of a fuel cell system and a fuel cell system. For protecting the environment and to improve the operating efficiency, what is required of a fuel cell system is that no

discharge of any gas from a compartment in which the fuel cell system is installed is permitted until the system has returned from an abnormal state. This is because the fuel cell, when in an abnormal state, produces a poison gas (e.g., a halogen compound such as chlorofluorocarbon, carbon monoxide, and hydrogen fluoride) which is harmful to a living body. As means for detecting an abnormal state of a

fuel cell, there is known a technique for detecting a gas or a pressure in the fuel cell system based on the pulse signal of the power source of the fuel cell (see, for example, JP-A-2001-134474). Specifically, a pulse signal is converted into a low-frequency signal. The frequency component of the lowfrequency signal, which is smaller than 100 KHz, is extracted, and the ratio between the extracted frequency

component and the original pulse signal is calculated. By comparing the ratio with a threshold value, it is determined whether the system is in the abnormal state or not. If the ratio exceeds the threshold value, it is determined that an abnormal state of the system has occurred

What's New in the?

Morphological studies and molecular characterisation of a

Plasmodium falciparum strain obtained in Madagascar.

Plasmodium falciparum strain I-Mad12, obtained in Madagascar in 1992, was characterised by the morphology of the parasites and their genomic DNA. The gametocytes obtained from the patient infected with the strain I-Mad12 were oval, with mean values of the two major and minor axes being 29.0 +/- 1.8 and 27.9 +/- 3.1 microns respectively. The mean number

of epicellar knoblets per infected erythrocyte was 3.8 +/- 0.9. No polychromatophilic bodies were observed by light microscopy. The parasite DNA had a molecular mass of  $150.0 \pm -3.5$ MD and was rich in AT. On the basis of this genomic data, the strain I-Mad12 represents a variant of the new allelic family of the merozoite surface protein-1 (MSP-1), so-called merozoite surface antigen-1 variant 2. Measuring protection

afforded by a culturally tailored intervention designed to facilitate testing and treatment for latent tuberculosis among immigrants in an urban hospital. To measure the impact of a culturally tailored intervention designed to facilitate testing and treatment of latent tuberculosis (TB) among immigrants in an urban hospital. This was a prospective cohort study of adult (18-65 years old) immigrants to the United States from a high TB

prevalence setting. Inclusion criteria were (1) receipt of an outpatient primary care clinic service in an urban hospital at enrollment and (2) lack of TB contact or past TB disease. Study participants completed a questionnaire at baseline and were followed for one year for incident TB diagnosis, TB disease treatment initiation, or TB disease notification. A total of 261 participants were enrolled (62% male, 54% Hispanic,

average age 38 years, average length of residence in the United States 10 years). Among enrollees, 67% tested for latent TB infection (LTBI) during the study period, and only 17% (11/67) of LTBI cases were notified. Participants reported fewer hospitalizations (mean = 1.1) and outpatient clinic visits (mean = 1.3) during the study period than a population of randomly sampled San Franciscoarea adults without TB (mean =

18 / 21

2.3 visits). A culturally tailored intervention in an urban hospital may facilitate screening and LTBI treatment among at-risk immigrants.Q: Does

System Requirements For Photoshop CC 2019 Version 20:

Minimum: OS: Windows XP (32-bit) or Windows 7 (64-bit) Processor: 1.4 GHz Pentium Dual-Core or equivalent Memory: 1 GB RAM Graphics: DirectX 9 compatible graphics card with 128 MB of video memory and Shader Model 2.0 or higher Hard Drive: 32 MB available space Recommended: OS: Windows Vista (64-bit) or Windows 7 (64-bit) Processor:

## 2.0 GHz Core i7 or equivalent

## Related links:

https://cerrajeros-de-barcelona.net/photoshop-2021-version-22-4-2-activation-free-2022/

https://www.marhaba.es/photoshop-2020-version-21-crack-keygen-for-windows/

https://gsmile.app/upload/files/2022/06/kxU9mCMkQfRDwkEJhYJc\_30\_28a40dfd3a86038349efa3649b9b35f3\_file.pdf http://iacobeachcostarica.net/?p=31973

https://www.harvard.ma.us/sites/g/files/vyhlif676/f/uploads/final\_charter\_report\_10.12.17\_0.pdf

https://ibipti.com/adobe-photoshop-2022-version-23-0-serial-key-download-latest-2022/

https://cobeco.be/wp-

content/uploads/2022/06/Adobe Photoshop 2022 Version 231 Keygen Activation Code With Keygen Latest.pdf https://geto.space/upload/files/2022/06/IYhDpbk2NOCNKXudqkkL 30 28a40dfd3a86038349efa3649b9b35f3 file.pdf https://www.weactgreen.com/upload/files/2022/06/MYyqcLHEArAwc7mPc9Gw 30 28a40dfd3a86038349efa3649b9b35f3 file.pdf

http://otec.vlibro.cl/blog/index.php?entryid=2067

 $\underline{https://ftigadundex.wixsite.com/afaglidol/post/adobe-photoshop-2021-version-22-5-1-crack-serial-number-free-mac-win-march-2022}$ 

https://fathomless-escarpment-16239.herokuapp.com/galegio.pdf

https://konnektion.com/advert/photoshop-2021-version-22-5-1-win-mac/

https://www.luckyanimals.it/adobe-photoshop-2021-version-22-4-2-crack-serial-number-3264bit-updated/

https://www.chesapeakemarineinst.com/adobe-photoshop-2021-version-22-5-crack-full-version-free-registration-code-free-3264bit-latest-2022/

 $\underline{https://gardenlocked.com/upload/files/2022/06/BVeHpUFw5laquCEKhVvp\_30\_c2ce2c08abad3348cd3b54b7edeb9b0a\_file.pdf$ 

https://kuchawi.com/adobe-photoshop-2021-version-22-1-0-hack-patch-free-download-mac-win/

https://nnewi.info/wp-content/uploads/2022/06/Adobe Photoshop 2021 Version 2242 Crack Full Version Latest.pdf

https://vietnammototours.com/wp-content/uploads/2022/07/Photoshop 2022 Hack Patch .pdf

http://www.camptalk.org/adobe-photoshop-2021-version-22-3-crack-with-serial-number-free-download-2022-new/